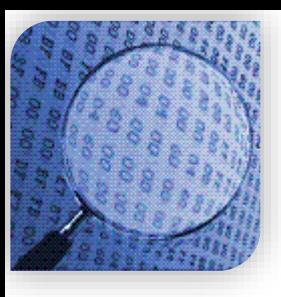

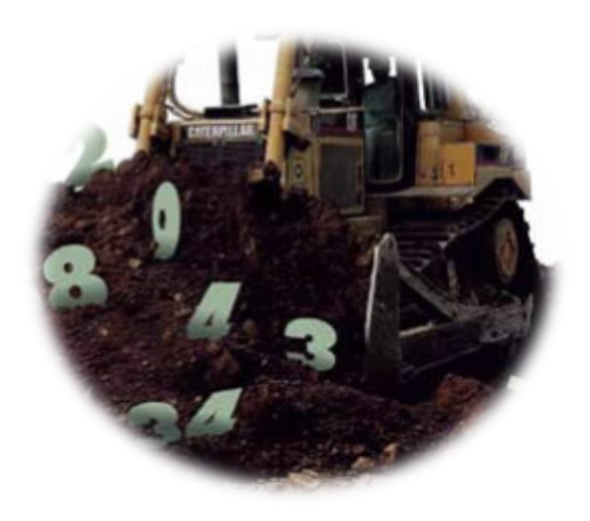

### STATISTICAL METHODS IN **DATA MINING**

DR. ALPER VAHAPLAR

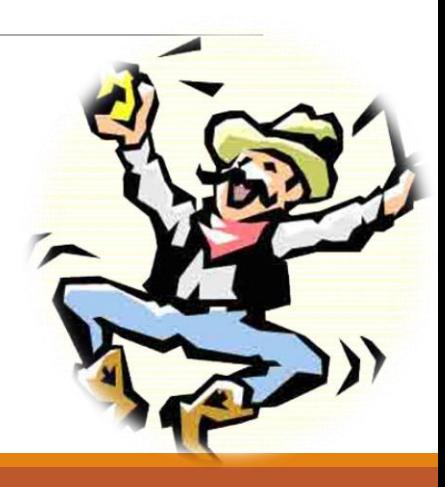

 $\checkmark$  Classification Examples in R

 $\checkmark$  Apply knn (k-nearest neighborhood algorithm) (manually for now  $\circledcirc$ )

rm(list=ls()) # clear all variables

data(iris) # Loading iris data...

summary( $iris[,1:4]$ ) # let's remember the data set

- › boxplot(iris, las=2)
- › plot(iris[, 1:4], col=iris\$Species)

 $\checkmark$  Apply knn (k-nearest neighborhood algorithm) (manually for now  $\circledcirc$ )

```
\checkmark We need some functions like...
minmax = function (x) # to normalize min-max
{
  (x-min(x))/(max(x)-min(x))}
zscore = function(x) # for standardization
{
  (x - mean(x))/sd(x)}
euclid = function(x,y) # distance between x and y (for iris)
{
  y$uza=dist(rbind(x[,1:4],y[1:4]), method = "euclidean")[1:nrow(y)]
  return(y[order(y$uza),])
  # returns the ordered set bu "uza" in descending order
}
```

```
\checkmark Apply knn (k-nearest neighborhood algorithm) (manually for now \circledcirc)
# min-max normalize iris data (Sepal/Petal – Length/Width)
iris_n = as.data.frame(lapply(iris[,c(1,2,3,4)], minmax))
iris_n$Species = iris$Species
# Let the 120th data be the unknown class.
x = \text{iris } n[120, ]# calculate distances to all the others in the set
yeni = euclid(x, iris n)
# now we have the normalized iris data with distances to x
# closer at the top, furthest at to bottom
# the fist data is x itself (with 0 distance)
```
 $\checkmark$  Apply knn (k-nearest neighborhood algorithm) (manually for now  $\circledcirc$ )

 $\checkmark$  Let's look at the nearest k neighbors of x.

```
# Let k = 5k=5table(yeni[1:k,]$Species) # yeni[1,] is the "x" itself
# so k neighbors are...
yeni[2:(k+1),]
# We will decide according to the greatest class in neighbors.
```
table(yeni[2:(k+1),]\$Species) setosa versicolor virginica 0 4 1

# Which means that 4 (of 5) of the neighbors of x is in # "versicolor" class. So we should assign "x" to "versicolor" # class.

 $\checkmark$  Apply knn (k-nearest neighborhood algorithm) (Now with a library)  $\checkmark$  We need a training set and a test set. Let 120th data be our test set library(class)  $test = 120$ iris\_train =  $iris_n[-test,1:4]$  # the neighbors iris test = iris  $n[test,1:4]$  # unknown flower iris\_target\_cat = iris\_n[-test,]\$Species # classes of neighbors iris test cat = iris n[test,]\$Species # class(es) of x # Apply knn for k=5  $tahmin = knn(iris_train, iris_test, cl = iris-target_cat, k = 5)$ table(iris\_test\_cat, tahmin)

 $\checkmark$  Apply knn (k-nearest neighborhood algorithm) (Now with a library)  $\checkmark$  To test more than 1 flower, change the line "test = 120" with the test items library(class)

test = sample(1:nrow(iris n), 30) # reserve 30 data for test iris train = iris  $n[-test,1:4]$  # the neighbors iris test = iris  $n[test,1:4]$  # unknown flowers iris\_target\_cat = iris\_n[-test,]\$Species # classes of neighbors iris test cat = iris  $n[test,]\$ Species # classes of test data$ # Apply knn for k=5  $tahmin = knn(iris_train, iris_test, cl = iris-target_cat, k = 5)$ table(iris\_test\_cat, tahmin)

 $\checkmark$  Apply knn (k-nearest neighborhood algorithm) (Now with a library)

- $\checkmark$  To test more than 1 flower, change the line "test = 120" with the test items
- # Apply knn for k=5

tahmin = knn(iris train, iris test, cl = iris target cat, k = 5) table(iris\_test\_cat, tahmin)

#### tahmin

iris test cat setosa versicolor virginica

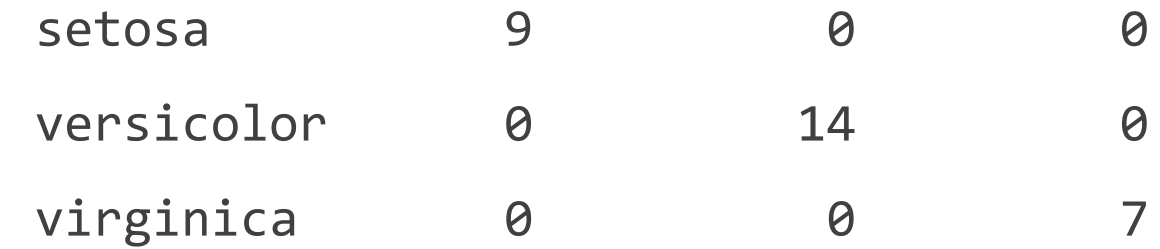

# All class predictions are correct.

 $\checkmark$  Apply knn (k-nearest neighborhood algorithm) (Now with a library)

- $\checkmark$  Try different k values
- # Apply knn for k=3

```
tahmin = knn(iris train, iris test, cl = iris target cat, k = 5)
table(iris_test_cat, tahmin)
```
#### tahmin

iris test cat setosa versicolor virginica

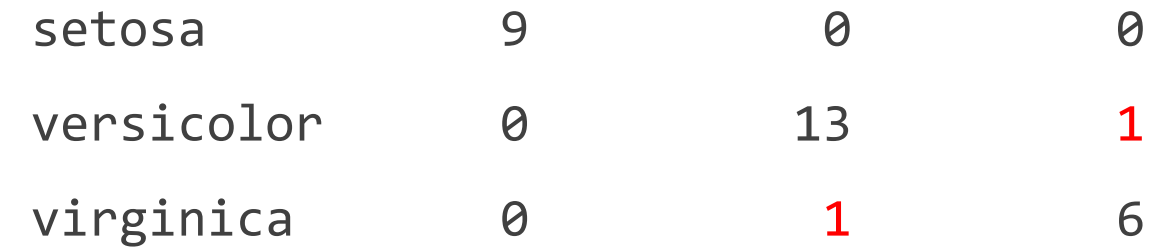

# 2 misclassifications this time.